**Efraim Flashner** 

- Some stuff about guix
- Transactional diagram
- Build container
- DAG
- Built natively

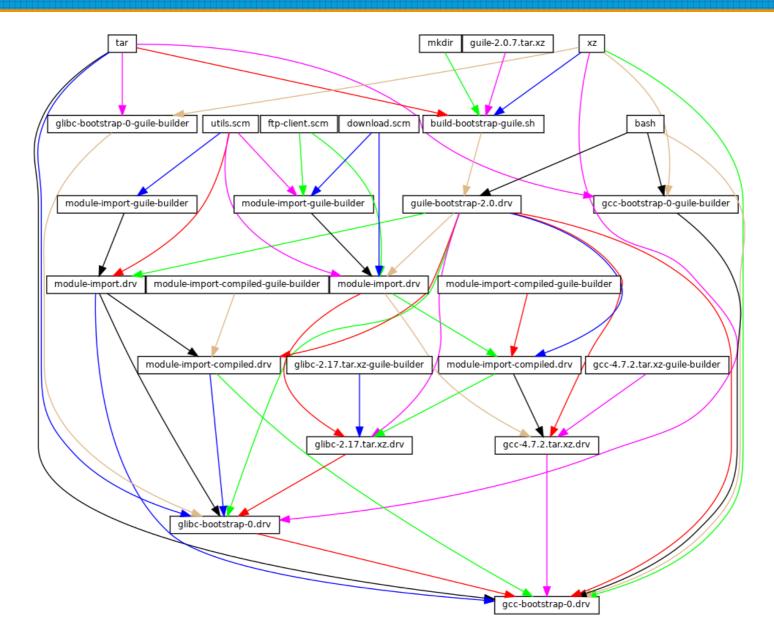

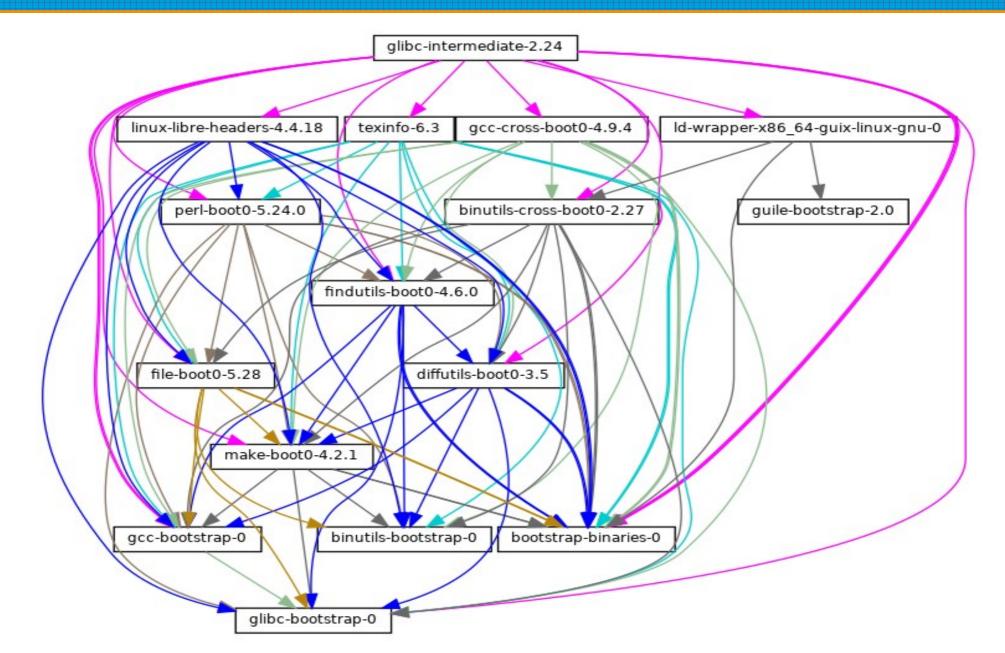

#### What other architecture(s) is it similar to?

 Just another niche architecture

• Faster adoption than aarch64

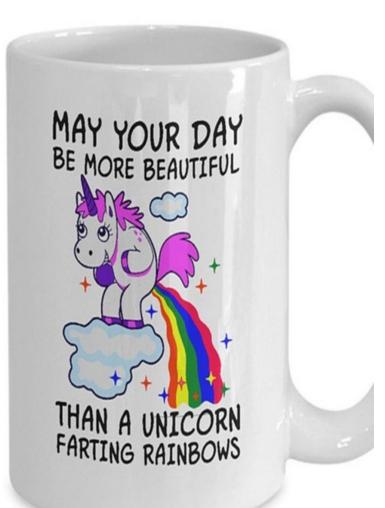

- No JIT in most situations like powerpc64le
- Too new for old config.sub config.guess scripts
  - like aarch64

config.guess timestamp = 2014-11-04

uname -m = riscv64

uname -r = 5.19.0-1012-generic

uname -s = Linux

uname -v = #13~22.04.1-Ubuntu SMP Thu Jan 12 15:34:31 UTC 2023

/usr/bin/uname -p =

/bin/uname -X =

hostinfo =

/bin/universe =

/usr/bin/arch -k =

/bin/arch =

/usr/bin/oslevel =

/usr/convex/getsysinfo =

UNAME\_MACHINE = riscv64 UNAME\_RELEASE = 5.19.0-1012-generic UNAME\_SYSTEM = Linux UNAME\_VERSION = #13~22.04.1-Ubuntu SMP Thu Jan 12 15:34:31 UTC 2023 configure: error: cannot guess build type; you must specify one

gcc/config/riscv/linux.h

"/usr/lib/ "

| Millak commented on Jul 10, 2022                                                                                                    | Contributor ••               |      |
|----------------------------------------------------------------------------------------------------|------------------------------|------|
| This was tested on a HiFive Unmatched board with rust-1.54.                                                                                                    |                              |      |
| - <b>O-</b> 👶 Add support for riscv64 🚥                                                                                                    | Verified 🗸 6017              | 7504 |
| thepowersgang commented on Jul 11, 2022                                                                                                    | Owner ···                    |      |
| Did that "Just Work" doing a full bootstrap on a riscv64 machine? (I.e/build-1.54.sh and RUSTC_VERSION=1.54.0 )                                                                                                    | make -C run_rustc            |      |
| Millak commented on Jul 11, 2022                                                                                                    | Contributor Author           |      |
| I also passed RUSTC_TARGET=riscv64gc-unknown-linux-gnu and used the distro packaged l<br>I broke out the steps in build-1.54.sh. Looks like I ran 'make test' after make run_rustc and s<br>used the bundled libgit2. So yeah, I think you can say it basically just worked :)<br>https://git.savannah.gnu.org/cgit/guix.git/tree/gnu/packages/rust.scm?h=staging#n286 |                              | 0    |
| Took about 56 hours to build rust-1.54. I used the tagged 0.10 mrustc commit with my patc<br>rust-1.55, 1.56 and 1.57. I then used rust-1.57 to build librsvg.                                                                                                    | h. About 6 hours for each of |      |
| Solution of the powersgang merged commit 495f85b into the powersgang:master on Jul 17, 202.                                                                                                    | 2 View deta                  | ils  |

| 349 | (synopsis "Compiler for the Rust programming language")                                |
|-----|----------------------------------------------------------------------------------------|
| 350 | (description "Rust is a systems programming language that provides memory              |
| 351 | safety and thread safety guarantees.")                                                 |
| 352 | (home-page "https://github.com/thepowersgang/mrustc")                                  |
| 353 |                                                                                        |
| 354 | ;; The intermediate generated code is known to be inefficient and                      |
| 355 | ;; therefore the build process needs 8GB of RAM while building.                        |
| 356 | ;; It may support i686 soon:                                                           |
| 357 | ; <u>;</u> <https: 78="" github.com="" issues="" mrustc="" thepowersgang="">.</https:> |
| 358 | (supported-systems '("x86_64-linux" "aarch64-linux" "riscv64-linux"))                  |
| 250 |                                                                                        |

#### @@ -338,9 +343,11 @@

safety and thread safety guarantees.")
 (home-page "https://github.com/thepowersgang/mrustc")

- ;; So far mrustc is (x86\_64|aarch64)-only. It may support i686 soon:
- + ;; The intermediate generated code is known to be inefficient and
- + ;; therefore the build process needs 8GB of RAM while building.
- + ;; It may support i686 soon:
  - ;; <https://github.com/thepowersgang/mrustc/issues/78>.
- (supported-systems '("x86\_64-linux" "aarch64-linux"))
- + (supported-systems '("x86\_64-linux" "aarch64-linux" "riscv64-linux"))

- go: gccgo@10 => go@1.16 => newer go go@1.16 fails the test suite
- node: backport support to node@10
   later versions have a circular dependency
   between llhttp and node
- java: backport support to before java7?
- haskell: grab a binary from Debian?

guix build hello --tune

#### Thank you